## Ruby Meta-Programming

Sang Shin
JPassion.com
"Code with Passion!"

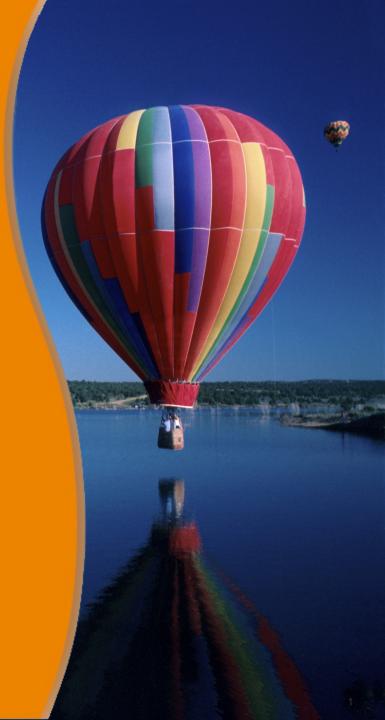

#### **Topics**

- What is and Why Meta-programming?
- Ruby language characteristics (that make it a great metaprogramming language)
- Object#respond\_to?
- Object#send
- Dynamic typing (and Duck typing)
- missing\_method
- define method

## What is Meta-Programming?

#### What is Meta-Programming?

 Meta-programming is the writing of computer programs that write or manipulate other programs (or even themselves) as their data

#### Why Meta-Programming?

- Provides higher-level abstraction of logic
  - > Easier to write code
  - Easier to read code
- Meta-programming feature of Ruby language is what makes Rails a killer application
  - For example, the dynamic finders in Rails such as "find\_by\_name", "find\_by\_name\_and\_hobby" are possible because of the Meta-programming feature of Ruby language

Ruby Language Characteristics that Make It a Great Meta-Programming Language

#### **Ruby Language Characteristics**

- Classes are open
- Class definitions are executable code
- Every method call has a receiver
- Classes themselves are objects

#### Classes Are Open

 Unlike Java and C++, in Ruby, during runtime, methods and variables can be added to a class (including built-in core classes provided by Ruby such as String and Fixnum)

```
# define a new method called encrypt for String class class String def encrypt tr "a-z", "b-za" end end puts "cat" puts "cat".encrypt
```

#### Classes Are Open

- Benefits
  - > Applications can be written in higher level abstraction
  - More readable code
  - Less coding
- How it is used in Rails
  - Anyone can open up Rails classes and add new features (mostly methods) to them to suit their needs

#### Class Definitions are Executable Code

- Class definition is basically creating a new Class object during runtime
  - "class" is actually a method of Class class

```
# The log(msg) method is defined differently during runtime class Logger
if ENV['DEBUG']
    def log(msg)
        STDERR.puts "LOG: " + msg
        end
        else
        def log(msg)
        end
        end
        end
        end
        end
        end
        end
        end
```

#### **Classes Are Objects**

String class is an instance of Class class in the same way
 Fixnum class (or Person class) is an instance of Class class

```
class Person

puts self # Person
puts self.class # Class

def self.my_class_method
 puts "This is my own class method"
end

end
```

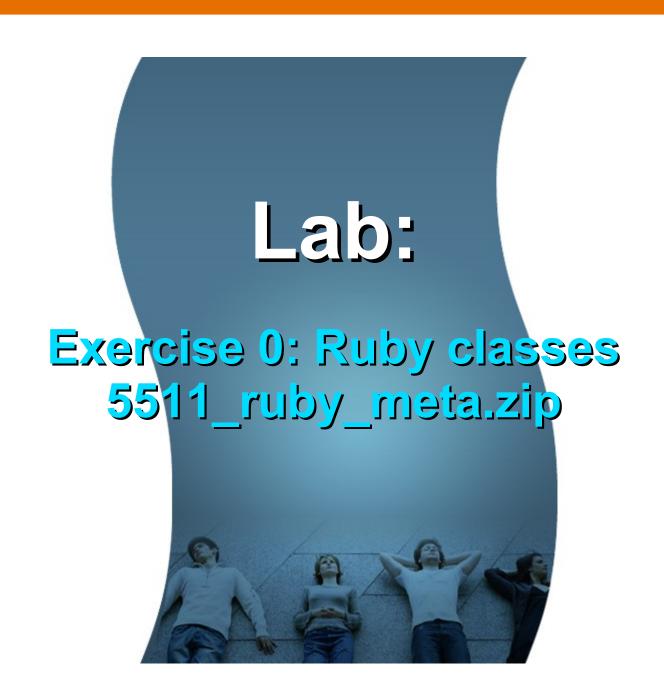

## Object#respond\_to?

#### What is Introspection?

- Being able to find information on an object during runtime
- Examples
  - > Object#class
  - > Object#methods
  - > Object#class.superclass
  - > Object#class.ancestors
  - > Object#private\_methods
  - > Object#public\_methods
  - > ...

#### respond\_to? method

- A method in the "Class" object
- Returns "true" if obj responds to the given method, in other words, if the class of the object has the given method

```
class Hello
  def myhellomethod(name)
  end
end

hello_instance = Hello.new
puts hello_instance.respond_to?(:myhellomethod) # true
```

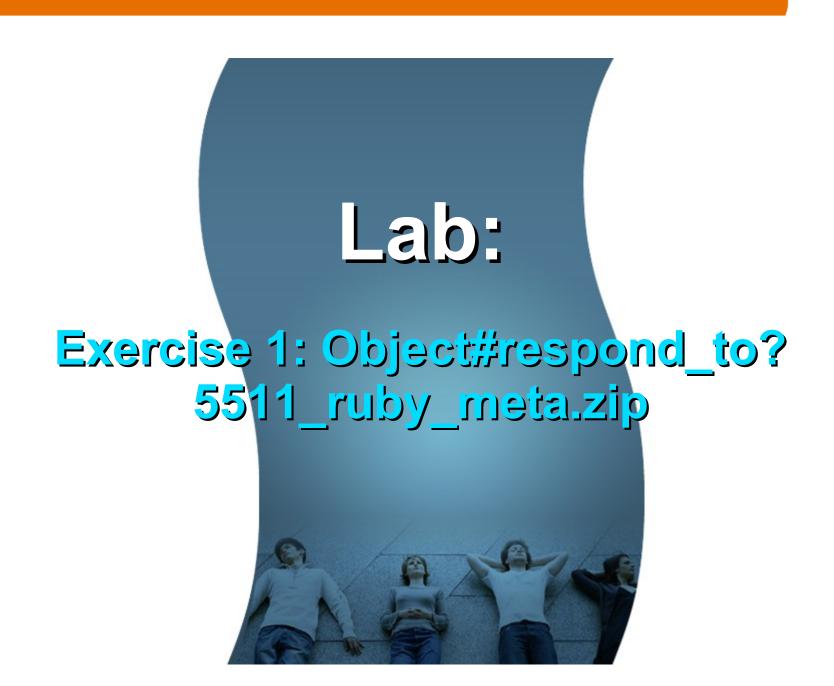

# Object#send Method Class

#### Method Invocation in Ruby

- Calling a method directly by name is allowed as we know of
  - > an\_object\_instance.hello("Good morning!")
- It is also possible to call a method through send(..) passing string, symbol, or variable as the name of the method
  - > an\_object\_instance.send("my\_method", args)
  - > an\_object\_instance.send(:my\_method, args)
  - > amethod = :my\_method
  - > an\_object\_instance.send("#{amethod}", args)
- This allows calling different method during runtime depending on business logic, time of the day, etc
  - Example: I want to call "handle\_good\_customer()" for a good customer and "handle\_bad\_customer() for a bad customer

#### Example: obj.send(symbol [, args...])

 Invokes the method identified by symbol (or string), passing it any arguments specified.

```
class Klass
 def hello(*args)
  "Hello " + args.join(' ')
 end
end
k = Klass.new
# The following statements are equivalent
puts k.send("hello", "gentle", "readers") #=> "Hello gentle readers"
puts k.send "hello", "gentle", "readers" #=> "Hello gentle readers"
puts k.send(:hello, "gentle", "readers") #=> "Hello gentle readers"
puts k.send`:hello, "gentle", "readers" #=> "Hello gentle readers"
```

#### **Method Class**

- Method object represents a method
- You can invoke the method by invoking "call" method of the Method object

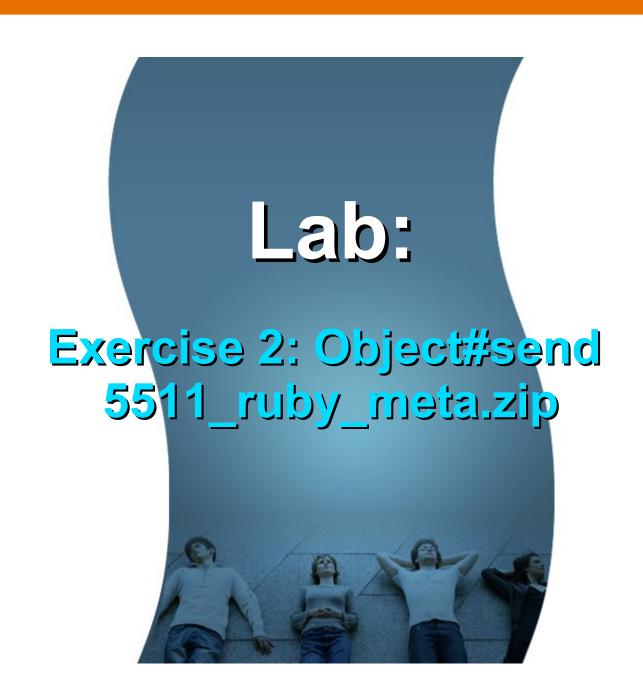

# Dynamic Typing (and Duck Typing)

#### What is **Dynamic Typing?**

- A programming language is said to use dynamic typing when type checking is performed at run-time (also known as "latebinding") as opposed to compile-time
- Examples of languages that use dynamic typing include
  - > Ruby, PHP, Lisp, Perl, Python, and Smalltalk

#### What is **Duck Typing?**

- Duck typing is a style of dynamic typing in which an object's current set of methods and properties determines the valid semantics, rather than its inheritance from a particular class
- The name of the concept refers to the duck test, attributed to James Whitcomb Riley, which may be phrased as "If it walks like a duck and quacks like a duck, I would call it a duck".

#### **Duck Typing Example (page 1)**

```
# The Duck class
class Duck
 def quack
  puts "Duck is quacking!"
 end
end
# The Mallard class
class Mallard
 def quack
  puts "Mallard is quacking!"
 end
end
```

#### **Duck Typing Example (page 2)**

```
# If it quacks like a duck, it must be duck
def quack_em(ducks)
 ducks.each do |duck|
  if duck.respond_to? :quack
    duck.quack
  end
 end
end
birds = [Duck.new, Mallard.new, Object.new]
puts "----Call quack method for each item of the birds array. Only Duck and Mallard
   should be quacking."
quack_em(birds)
```

# Lab: Exercise 3: Dynamic Typing (Duck Typing) 5511\_ruby\_meta.zip

missing\_method

#### NoMethodError Exception

If a method that is not existent in a class is invoked,
 NoMethodError exception will be generated

```
# Let's say we defined Dummy class class Dummy end
```

#### method\_missing Method

 If method\_missing(m, \*args) method is defined in a class, however, it will be called (instead of NoMethodError exception being generated) when a method that does not exist is invoked

```
class Dummy
  def method_missing(a_method, *args)
    puts "There's no method called #{a_method} here -- so
    method_missing method is called."
    puts " with arguments #{args}"
    end
end

dummy = Dummy.new
dummy.a_method_that_does_not_exist
```

# How method\_missing Method is used in Rails

 Rails' find\_by\_xxxx() finder method is implemented through method\_missing.

```
class Finder
 def find(name)
 # Rails (actually ActiveRecord) constructs a find() method with correct
 # set of parameters
  puts "find(#{name}) is called"
 end
 def method_missing(name, *args)
   # code to handle the finder logic
 end
end
f = Finder.new
f.find("Something")
f.find_by_last_name("Shin")
f.find by title("Technology Architect")
```

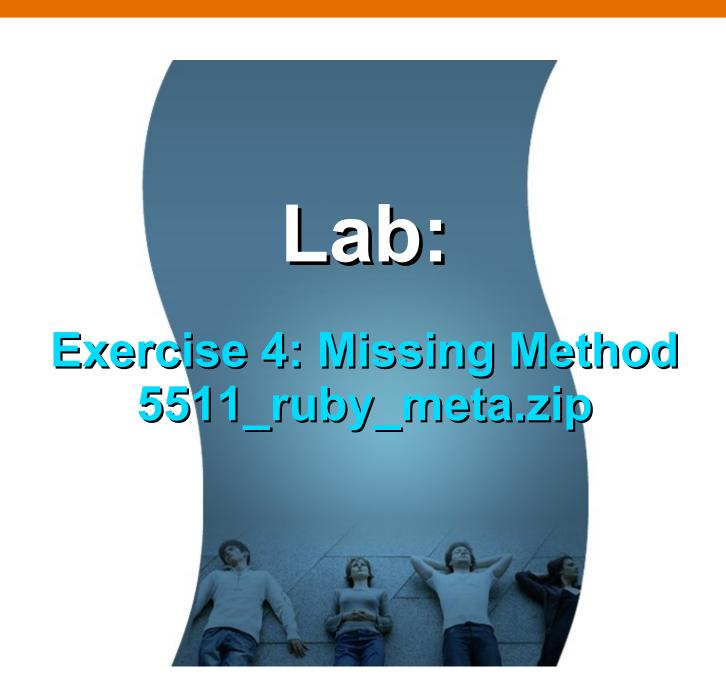

### define\_method

#### define\_method

- The define\_method defines an instance method in the receiver.
   define\_method(symbol, method)
   define\_method(symbol) { block }
- The method parameter can be a Proc or Method object
  - > If a block is specified, it is used as the method body

#### define\_method

An example of define\_method(symbol) { block }

```
class Love
 define_method(:my_hello) do |arg1, arg2|
  puts "#{arg1} loves #{arg2}"
 end
end
love = Love.new
# my_hello is a method to call
love.my_hello("Barbara", "John")
```

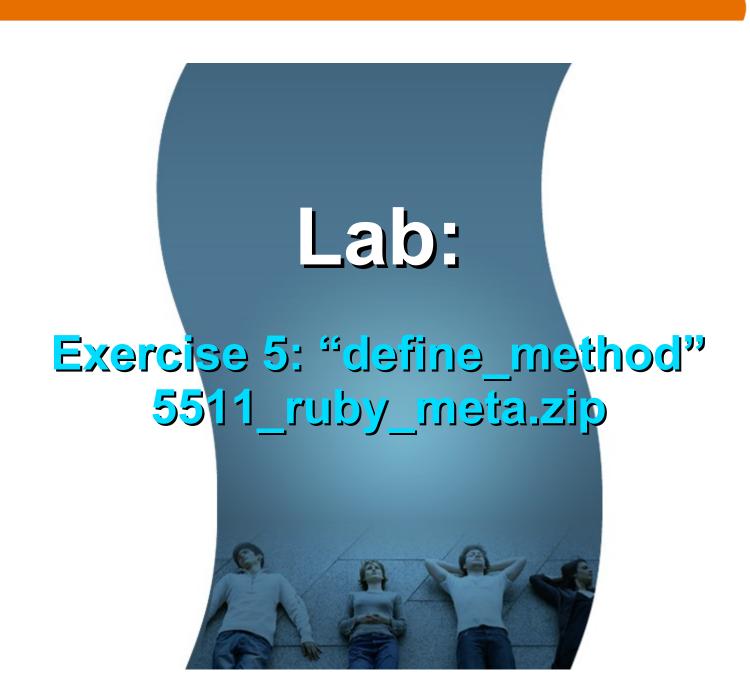

# Code with Passion! JPassion.com

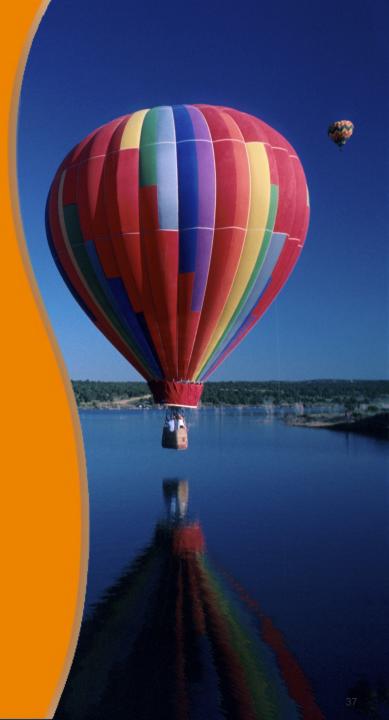